# **LiU-FP2010 Part II: Lecture 6**

 *More about Monads and Other Notions of EffectfulComputation*

Henrik Nilsson

University of Nottingham, UK

# **Monads in Haskell**

In Haskell, the notion of <sup>a</sup> monad is captured bya **Type Class**:

class Monad <sup>m</sup> where

return :: <sup>a</sup> -> <sup>m</sup> <sup>a</sup>

 $(\gg)=)$  :: m a ->  $(a \to m b)$  -> m b

Allows names of the common functions to beoverloaded and sharing of derived definitions.

# **This Lecture**

- Monads in Haskell
- Some standard monads
- Combining effects: monad transformers
- Arrows
- FRP and Yampa

# **The Maybe Monad in Haskell**

instance Monad Maybe where -- return :: <sup>a</sup> -> Maybe <sup>a</sup> return <sup>=</sup> Just

> -- (>>=) :: Maybe <sup>a</sup> -> (a -> Maybe b)  $--$  -> Maybe <sup>b</sup> Nothing >>= \_ <sup>=</sup> Nothing  $(Just x) >> f = f x$

LiU-FP2010 Part II: Lecture 6 – p.1/83

LiU-FP2010 Part II: Lecture 6 – p.3/83

# **Exercise 1: A State Monad in Haskell**

Haskell 98 does not permit type synonyms to be instances of classes. Hence we have to define <sup>a</sup>new type:

newtype  $S$  a =  $S$  (Int -> (a, Int))

```
unS :: S a \rightarrow (Int \rightarrow (a, Int))
unS (S f) = f
```
Provide <sup>a</sup> Monad instance for S.

# **Exercise 1: Solution**

```
instance Monad S where
    return a = S (\succeq s \rightarrow (a, s))m \gg = f = S \rvert S \rvert S \rvert =let (a, s') =unS m s
          in unS (f a) s'
```
# **Monad-specific Operations (1)**

To be useful, monads need to be equipped withadditional operations specific to the effects inquestion. For example:

```
fail :: String -> Maybe a
fail s = Nothing
```
catch :: Maybe <sup>a</sup> -> Maybe <sup>a</sup> -> Maybe <sup>a</sup>  $m1$  'catch'  $m2 =$ case m1 of Just -> m1 Nothing -> m2 LiU-FP2010 Part II: Lecture 6 – p.7/83

# **Monad-specific Operations (2)**

Typical operations on <sup>a</sup> state monad:

set  $::$  Int  $-> S()$ set  $a = S \ (\_ \rightarrow \ ()), a)$ 

get :: <sup>S</sup> Int  $get = S (\simeq ->(s, s))$ 

Moreover, need to "run" a computation. E.g.:

runS :: <sup>S</sup> <sup>a</sup> -> <sup>a</sup> runS  $m = fst$  (unS  $m$  0)

LiU-FP2010 Part II: Lecture 6 – p.5/83

# **The do-notation (1)**

## Haskell provides convenient syntax forprogramming with monads:

do

a  $\leftarrow exp_1$  $b \leftarrow exp_2$ return  $\it exp_3$ 

## is syntactic sugar for

```
exp_1 >>= \a ->
\exp_2 >>= \b ->
return \mathit{exp}_3
```
# **The do-notation (2)**

Computations can be done solely for effect, ignoring the computed value:

```
exp_1exp_2return \it exp_3
```
do

## is syntactic sugar for

```
exp_1 >>= \_ ->
exp_2 >>= \_ ->
return \mathit{exp}_3
```
# **The do-notation (3)**

# A let-construct is also provided:

let a =  $exp_1$  $b = exp_2$ return  $\mathit{exp}_3$ 

#### is equivalent to

do

do

LiU-FP2010 Part II: Lecture 6 – p.9/83

LiU-FP2010 Part II: Lecture 6 – p.10/83

a  $\leftarrow$  return  $exp_1$ b  $\leq$  - return  $exp_2$ return  $\mathit{exp}_3$ 

# **Numbering Trees in do-notation**

```
numberTree :: Tree a -> Tree Int
numberTree t = runS (ntAux t)
    wherentAux :: Tree a -> S (Tree Int)
        ntAux (Leaf ) = do
             n <- get
             set (n + 1)return (Leaf n)
        ntAux (Node t1 t2) = do
             t1' <- ntAux t1
             t2' <- ntAux t2return (Node t1' t2')
                                         LiU-FP2010 Part II: Lecture 6 – p.12/83
```
LiU-FP2010 Part II: Lecture 6 – p.11/83

# **The Compiler Fragment Revisited (1)**

Given a suitable "Diagnostics" monad <del>D</del> that collects error messages, enterVar can be turned from this:

enterVar :: Id -> Int -> Type -> Env -> Either Env ErrorMgs

into this:

enterVarD :: Id -> Int -> Type -> Env -> <sup>D</sup> Env

and then  ${\tt identDefs}$  from this  $\ldots$ 

# **The Compiler Fragment Revisited (2)**

LiU-FP2010 Part II: Lecture 6 – p.13/83

LiU-FP2010 Part II: Lecture 6 – p.14/83

```
identDefs l env \begin{bmatrix} \end{bmatrix} = (\begin{bmatrix} \end{bmatrix}, \text{env}, \begin{bmatrix} \end{bmatrix})identDefs 1 env ((i,t,e) : ds) =((i,t,e') : ds', env'', msl++ms2++ms3)where(e', ms1) = identAux l env e
     (env', ms2) =
         case enterVar i l t env of
             Left env' \rightarrow (env', [])Right m \rightarrow (env, [m])(ds', env'', ms3) =
        identDefs l env' ds
```
# **The Compiler Fragment Revisited (3)**

#### into this:

```
identDefsD l env [] = return ([], env)
identDefsD 1 env ((i,t,e) : ds) = doe' <- identAuxD l env e
    env' <- enterVarD i l t env
   (ds', env'') <- identDefsD l env' ds
   return ((i,t,e') : ds', env'')
```
(Suffix D just to remind us the types havechanged.)

# **The Compiler Fragment Revisited (4)**

LiU-FP2010 Part II: Lecture 6 – p.15/83

LiU-FP2010 Part II: Lecture 6 – p.16/83

## Compare with the "core" identified earlier!

```
identDefs l env [ ] = ([ ], env)identDefs 1 env ((i,t,e) : ds) =((i, t, e') : ds', env'')where\rho'e' = identAux l env e
    env' = enterVar i l t env
    (ds', env'') = identDefs l env' ds
```
The monadic version is very close to ideal, without sacrificing functionality, clarity, orpureness!

# **The List Monad**

Computation with many possible results, "nondeterminism":

```
instance Monad [] where
    return a = [a]m \gg= f = \text{concat} (\text{map } f \text{ m})fail s = []
```
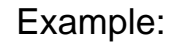

#### Result:

<sup>x</sup> <- [1, 2] [(1,'a'),(1,'b'),<sup>y</sup> <- ['a', 'b'] (2,'a'),(2,'b')]return (x,y)

# **The Reader Monad**

Computation in an environment:

```
instance Monad ((->) e) where
    return a = const a
    m \gg = f = \leq -\geq f (m e) e
getEnv :: ((->) e) e
getEnv = id
```
# **The Haskell IO Monad**

In Haskell, IO is handled through the IO monad. IO is **abstract** ! Conceptually:

newtype IO  $a = 10$  (World  $\rightarrow$  (a, World))

#### Some operations:

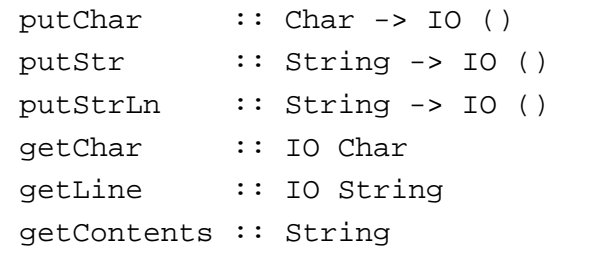

# **Monad Transformers (1)**

What if we need to support more than one typeof effect?

For example: State and Error/Partiality?

We could implement <sup>a</sup> suitable monad fromscratch:

newtype SE s  $a = SE$  (s -> Maybe (a, s))

e<br>LiU-FP2010 Part II: Lecture 6 – p.17/83

LiU-FP2010 Part II: Lecture 6 – p.19/83

# **Monad Transformers (2)**

However:

• Not always obvious how: e.g., should thecombination of state and error have been

newtype SE s  $a = SE$  (s -> (Maybe  $a$ , s))

• Duplication of effort: similar patterns related to specific effects are going to be repeatedover and over in the various combinations.

# **Monad Transformers (3)**

**Monad Transformers** can help:

- A **monad transformer** transforms <sup>a</sup> monad by adding support for an additional effect.
- A library of monad transformers can be developed, each adding <sup>a</sup> specific effect (state, error, . . . ), allowing the programmer tomix and match.
- A form of **aspect-oriented programming**.

# **Monad Transformers in Haskell (1)**

• A **monad transformer** maps monads to monads. Represented by a type constructor  $\tt{\scriptscriptstyle T}$ of the following kind:

<sup>T</sup> :: (\* -> \*) -> (\* -> \*)

• Additionally, <sup>a</sup> monad transformer **adds** computational effects. A mapping lift fromcomputations in the underlying monad to computations in the transformed monad isneeded:

lift :: <sup>M</sup> <sup>a</sup> -> <sup>T</sup> <sup>M</sup> <sup>a</sup>

# **Monad Transformers in Haskell (2)**

• These requirements are captured by thefollowing (multi-parameter) type class:

class (Monad m, Monad (t m)) => MonadTransformer <sup>t</sup> <sup>m</sup> where lift  $:: m a -> t m a$ 

LiU-FP2010 Part II: Lecture 6 – p.21/83

LiU-FP2010 Part II: Lecture 6 – p.23/83

# **Classes for Specific Effects**

A monad transformer adds specific effects to **any** monad. Thus the effect-specific operationsneeds to be overloaded. For example:

```
class Monad m => E m where
    eFail :: m a
    eHandle :: m a -> m a -> m a
```

```
class Monad m \Rightarrow S m \ge |m \Rightarrow s where
      sSet :: s \rightarrow m ()sGet :: m s
```
# **The Identity Monad**

We are going to construct monads by successivetransformations of the identity monad:

```
newtype I a = I a
unI(I a) = ainstance Monad I where
    return a = I a
    m \gg = f = f (unI m)
```

```
runI :: I a -> a
runI = unI
```
LiU-FP2010 Part II: Lecture 6 – p.26/83

LiU-FP2010 Part II: Lecture 6 – p.25/83

## **The Error Monad Transformer (1)**

```
newtype ET \text{ m a} = ET \text{ (m (Maxbe a))}unET (ET m) = m
```
# Any monad transformed by ET is <sup>a</sup> monad:

instance Monad <sup>m</sup> => Monad (ET m) where return <sup>a</sup> <sup>=</sup> ET (return (Just a))

> $m \gg = f = ET \text{ } S \text{ } do$  $ma < -$  un $ET$  m case ma of Nothing -> return Nothing Just  $a \rightarrow \text{unET}$  (f  $a$ ) LiU-FP2010 Part II: Lecture 6 – p.27/83

## **The Error Monad Transformer (2)**

#### We need the ability to run transformed monads:

```
runET :: Monad m \Rightarrow ET \ m \ a \rightarrow m \ arunET etm = do
    ma <- unET etm
    case ma of
         Just a -> return a
         Nothing -> error "Should not happen"
```
## ET is <sup>a</sup> monad transformer:

instance Monad <sup>m</sup> =>

MonadTransformer ET <sup>m</sup> where

lift  $m = ET$   $(m \gg = \a \rightarrow return (Just a))$ 

LiU-FP2010 Part II: Lecture 6 – p.28/83

# **The Error Monad Transformer (3)**

## Any monad transformed by  $ET$  is an instance of  $E$ :

```
instance Monad m \Rightarrow E (ET \, m) where
    eFail = ET (return Nothing)
    m1 'eHandle' m2 = ET $ do
        ma \le -11case ma of
            Nothing -> unET m2
            Just -> return ma
```
# **Exercise 2: Running Transf. Monads**

#### Let

- ex2 <sup>=</sup> eFail 'eHandle' return <sup>1</sup>
- 1. Suggest a possible type for  $\rm{ex}2.$  $(Assume 1 :: Int.)$
- 2. Given your type, use the appropriatecombination of "run functions" to run  $\mathtt{ex}2.$

# **The Error Monad Transformer (4)**

A state monad transformed by ET is <sup>a</sup> state monad:

```
instance S m s => S (ET m) s where
    sSet s = lift (sSet s)
    sGet = lift sGet
```
# **Exercise 2: Solution**

 $ex2 :: ET I Int$ ex2 <sup>=</sup> eFail 'eHandle' return <sup>1</sup>

ex2result :: Int ex2result <sup>=</sup> runI (runET ex2)

LiU-FP2010 Part II: Lecture 6 – p.29/83

LiU-FP2010 Part II: Lecture 6 – p.31/83

# **The State Monad Transformer (1)**

newtype  $ST \simeq m a = ST (s \rightarrow m (a, s))$  $unST$  (ST  $m$ ) =  $m$ 

## Any monad transformed by ST is <sup>a</sup> monad:

```
instance Monad m => Monad (ST s m) where
    return a = ST (\s -> return (a, s))
```
LiU-FP2010 Part II: Lecture 6 – p.33/83

LiU-FP2010 Part II: Lecture 6 – p.34/83

```
m \gg = f = ST \text{ } S \text{ } \text{ } s \rightarrow do(a, s') <- unST m s
      unST (f a) s'
```
# **The State Monad Transformer (2)**

We need the ability to run transformed monads:

```
runST :: Monad m \Rightarrow ST \text{ s} \text{ m} a \rightarrow s \rightarrow m a
runST stf s0 = do
      (a, ) <- unST stf s0
      return a
```
## $\operatorname{s}\nolimits$  is a monad transformer:

```
instance Monad m =>
           MonadTransformer (ST s) m where
     lift m = ST (\succeq s \rightarrow m \gg = \a \rightarrowreturn (a, s))
```
## **The State Monad Transformer (3)**

## Any monad transformed by  $S\texttt{T}$  is an instance of  $S\texttt{:}$

```
instance Monad m \Rightarrow S (ST s m) s where
     sSet s = ST (\setminus -\gt; return ((), s))sGet = ST (\succeq s \rightarrow return (s, s))
```
An error monad transformed by ST is an error monad:

```
instance E m => E (ST s m) where
    eFail = lift eFail
    m1 'eHandle' m2 = ST \text{ } S \text{ } >
         unST m1 s 'eHandle' unST m2 s
```
# **Exercise 3: Effect Ordering**

#### Consider the code fragment

```
ex3a :: (ST Int (ET I)) Int
ex3a = (sSet 42 >> eFail) 'eHandle' sGet
```
Note that the exact same code fragment also canbe typed as follows:

```
ex3b :: (ET (ST Int I)) Intex3b = (sSet 42 >> eFail) 'eHandle' sGet
```
#### What is

runI (runET (runST ex3a 0)) runI (runST (runET ex3b) 0)

LiU-FP2010 Part II: Lecture 6 – p.36/83

LiU-FP2010 Part II: Lecture 6 – p.35/83

## **Exercise 3: Solution**

```
runI (runET (runST ex3a 0)) = 0
runI (runST (runET ex3b) 0) = 42
```
#### Why? Because:

```
ST s (ET I) a ∼= s -> (ET I) (a, s)
                 ∼= s -> I (Maybe (a, s))
                 ∼= s -> Maybe (a, s)
ET (ST s I) a ∼= (ST s I) (Maybe a)
                 ∼= s -> I (Maybe a, s)
                 ∼= s -> (Maybe a, s)
                                     LiU-FP2010 Part II: Lecture 6 – p.37/83
```
# **Exercise 4: Alternative ST?**

To think about.

Could ST have been defined in some other way, e.g.

newtype ST s m a = ST  $(m (s \rightarrow (a, s)))$ 

#### or perhaps

newtype ST s  $m a = ST (s \rightarrow (m a, s))$ 

# **Problems with Monad Transformers**

- With one transformer for each possible effect, we get <sup>a</sup> lot of combinations: the numbergrows quadratically; each has to beinstantiated explicitly.
- Jaskelioff (2008,2009) has proposed <sup>a</sup>possible, more extensible alternative.

# **Arrows (1)**

System descriptions in the form of block diagrams are very common. Blocks have inputsand outputs and can be combined into largerblocks. For example, serial composition:

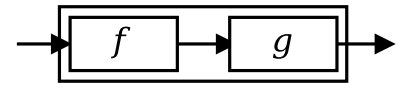

A *combinator* can be defined that captures this<br>ideas idea:

(>>>) :: <sup>B</sup> <sup>a</sup> <sup>b</sup> -> <sup>B</sup> <sup>b</sup> <sup>c</sup> -> <sup>B</sup> <sup>a</sup> <sup>c</sup>

LiU-FP2010 Part II: Lecture 6 – p.39/83

# **Arrows (2)**

But systems can be complex:

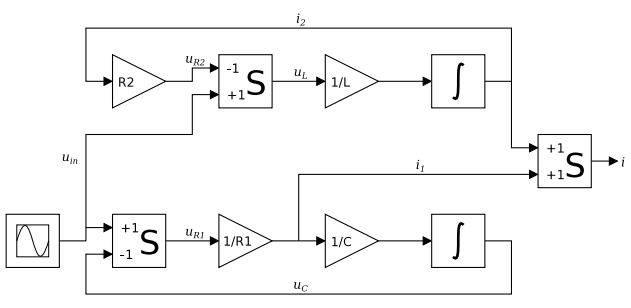

**How many and what combinators do we needto be able to describe arbitrary systems?**

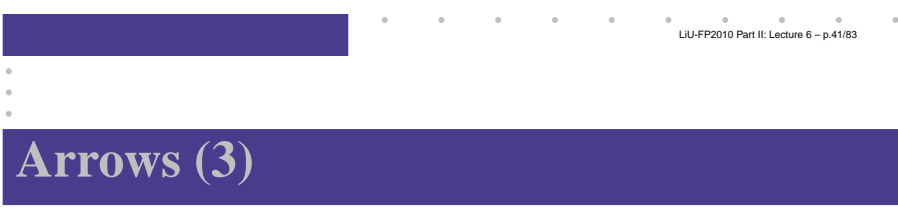

John Hughes' **arrow** framework:

- Abstract data type interface for function-liketypes (or "blocks", if you prefer).
- Particularly suitable for types representingprocess-like computations.
- Related to **monads**, since arrows are computations, but more general.
- Provides <sup>a</sup> minimal set of "wiring"combinators.

# **What is an arrow? (1)**

- A **type constructor** <sup>a</sup> of arity two.
- Three operators:
	- **- lifting**:
		- arr  $:: (b->c) \rightarrow a b c$
	- **- composition**:
		- (>>>) :: <sup>a</sup> <sup>b</sup> <sup>c</sup> -> <sup>a</sup> <sup>c</sup> <sup>d</sup> -> <sup>a</sup> <sup>b</sup> <sup>d</sup>
- **- widening**:
	- first  $:: a b c -> a (b,d) (c,d)$
- A set of **algebraic laws** that must hold.

# **What is an arrow? (2)**

These diagrams convey the general idea:

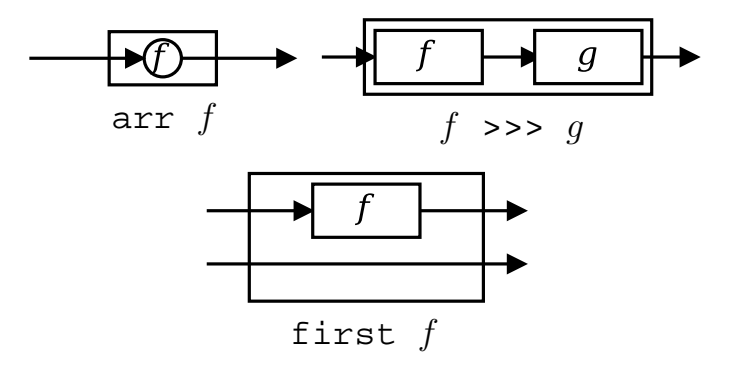

LiU-FP2010 Part II: Lecture 6 – p.42/83

LiU-FP2010 Part II: Lecture 6 – p.43/83

# **The Arrow class**

In Haskell, <sup>a</sup> **type class** is used to capture these ideas (except for the laws):

#### class Arrow <sup>a</sup> where

arr  $:: (b \rightarrow c) \rightarrow a b c$  $(3)$  :: a b c -> a c d -> a b d first  $: a b c \rightarrow a (b,d) (c,d)$ 

## **Functions are arrows (2)**

#### Solution:

• arr <sup>=</sup> id To see this, recall id :: <sup>t</sup> -> <sup>t</sup> arr  $:: (b->c) \rightarrow a b c$ Instantiate with

> $a = (-)$  $t = b - c = (-) b c$

# **Functions are arrows (1)**

Functions are <sup>a</sup> simple example of arrows, with $(->)$  as the arrow type constructor.

**Exercise 5:** Suggest suitable definitions of

- arr
- (>>>)
- first

for this case!

(We have not looked at what the laws are yet, but they are "natural".)

LiU-FP2010 Part II: Lecture 6 – p.46/83

LiU-FP2010 Part II: Lecture 6 – p.45/83

## **Functions are arrows (3)**

- <sup>f</sup> >>> <sup>g</sup> <sup>=</sup> \a -> <sup>g</sup> (f a) **or** • <sup>f</sup> >>> <sup>g</sup> <sup>=</sup> <sup>g</sup> . <sup>f</sup> **or even**
- (>>>) = flip (.)
- first  $f = \{(b,d) \rightarrow (f, b,d) \}$

LiU-FP2010 Part II: Lecture 6 – p.47/83

# **Functions are arrows (4)**

Arrow instance declaration for functions:

```
instance Arrow (-) where<br>arr = id
                    \overline{h} = \overline{d}(>>>) = \text{flip} (.)first f = \{(b,d) \rightarrow (f, b, d)\}
```
# **The loop combinator (1)**

Another important operator is loop: <sup>a</sup> fixed-point operator used to express recursive arrows or**feedback**:

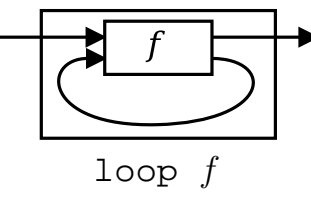

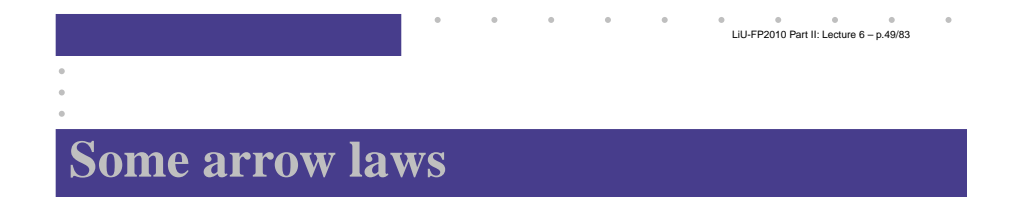

```
(f >>> g) >>> h = f >>> (g >>> h)
 arr (f >>> g) = arr f >>> arr g
  arr id >>> f = f
              f = f \gg arr id
  first (arr f) = arr (first f)
first (f >>> g) = first f >>> first g
```
# **The loop combinator (2)**

Not all arrow instances support loop. It is thus <sup>a</sup>method of <sup>a</sup> separate class:

class Arrow <sup>a</sup> => ArrowLoop <sup>a</sup> where loop ::  $a$  (b, d) (c, d)  $\rightarrow$   $a$  b c

Remarkably, the four combinators arr, >>>, first, and loop are sufficient to express any conceivable wiring!

LiU-FP2010 Part II: Lecture 6 – p.51/83

# **Some more arrow combinators (1)**

- second :: Arrow <sup>a</sup> => a  $b$  c  $\rightarrow$  a  $(d,b)$   $(d,c)$
- $(***)$  :: Arrow a => a  $b$  c  $\rightarrow$  a  $d$  e  $\rightarrow$  a  $(b, d)$   $(c, e)$
- $(\&\&\&\circ\;)\;$ : Arrow a => a  $b c \rightarrow a b d \rightarrow a b (c,d)$

# **Some more arrow combinators (3)**

second :: Arrow  $a \Rightarrow a \b c \Rightarrow a \ (d,b) \ (d,c)$ second <sup>f</sup> <sup>=</sup> arr swap >>> first <sup>f</sup> >>> arr swap swap  $(x,y) = (y,x)$ 

 $(***)$  :: Arrow a => a  $b$  c  $\rightarrow$  a  $d$  e  $\rightarrow$  a  $(b, d)$   $(c, e)$ f \*\*\* <sup>g</sup> <sup>=</sup> first <sup>f</sup> >>> second <sup>g</sup>

 $(\&\&\&\&\;):$  Arrow  $a \Rightarrow a \&c \Rightarrow a \&d \Rightarrow a \&c,d$ f &&& g = arr ( $\xrightarrow{} (x, x)$ ) >>> (f \*\*\* g)

# **Some more arrow combinators (2)**

LiU-FP2010 Part II: Lecture 6 – p.53/83

As diagrams:

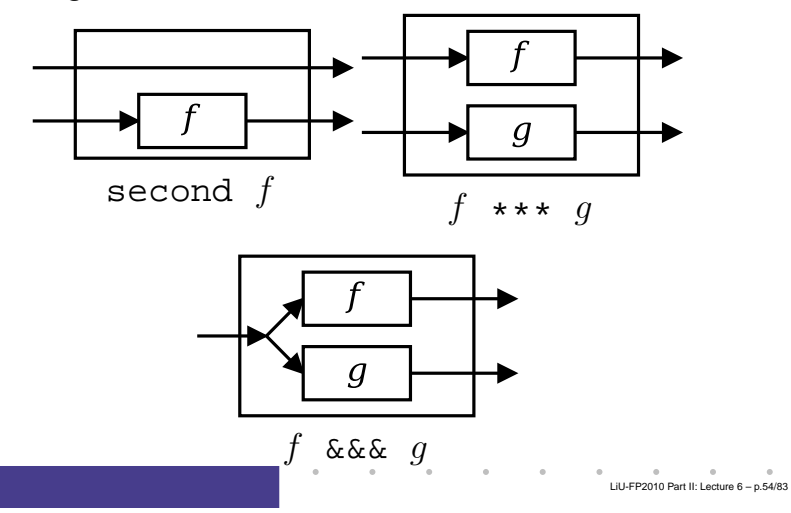

# **Exercise 6**

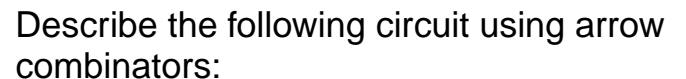

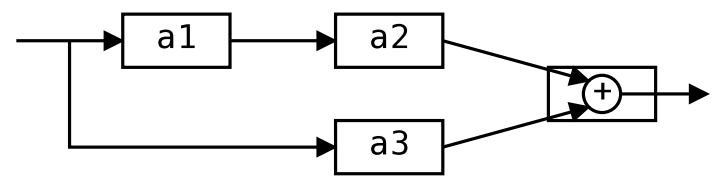

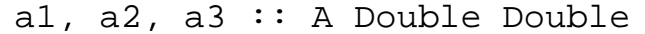

LiU-FP2010 Part II: Lecture 6 – p.55/83

# **Exercise 6: One solution**

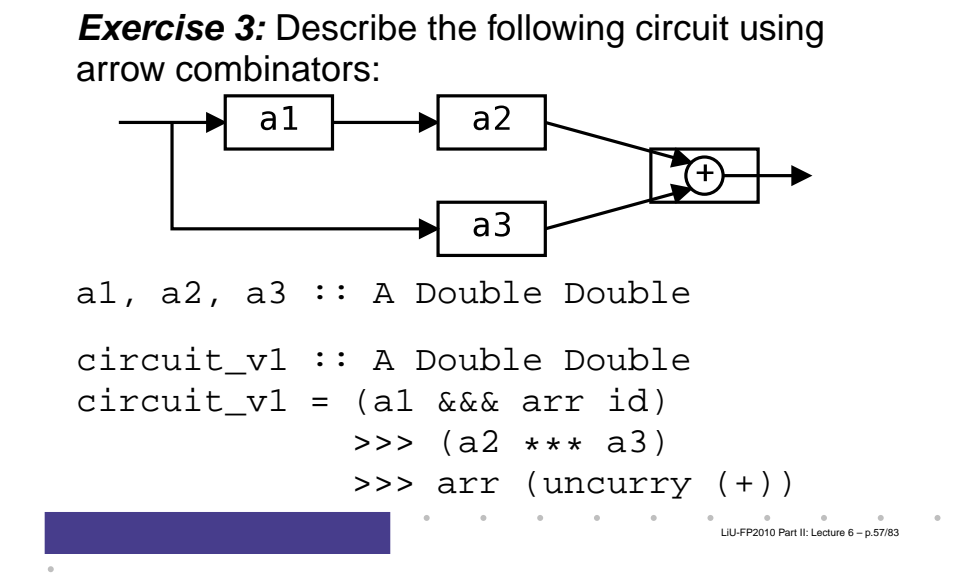

# **Exercise 6: Another solution**

**Exercise 3:** Describe the following circuit:

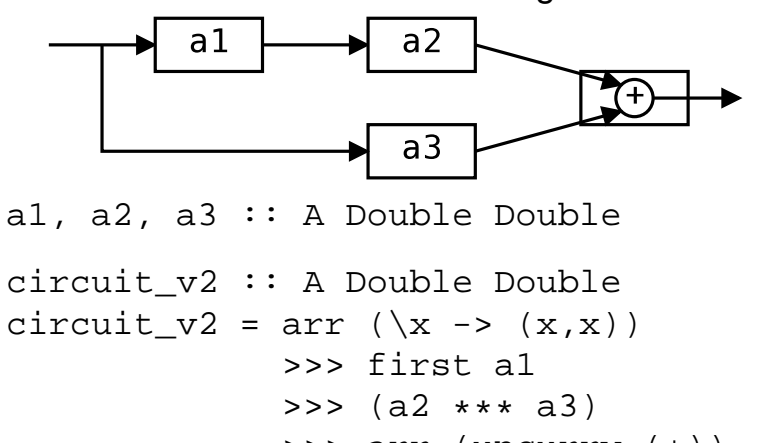

>>> arr (uncurry (+))

LiU-FP2010 Part II: Lecture 6 – p.58/83

# **The arrow do notation (1)**

Ross Paterson's do-notation for arrows supports **pointed** arrow programming. Only **syntactic sugar**.

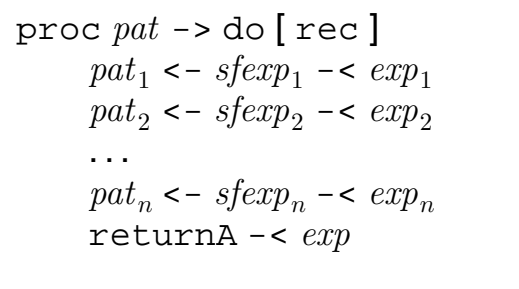

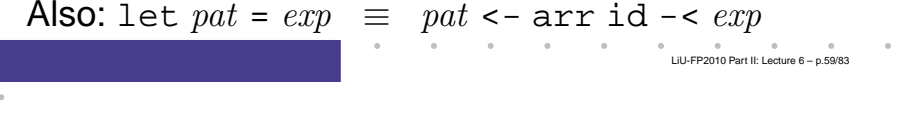

# **The arrow do notation (2)**

Let us redo exercise 3 using this notation:

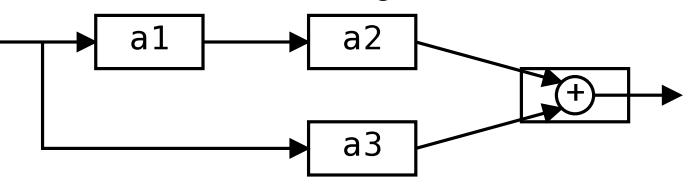

circuit\_v4 :: <sup>A</sup> Double Double circuit\_v4 <sup>=</sup> proc <sup>x</sup> -> do  $y1 \leftarrow a1 < x$  $y2$  <- a2 -<  $y1$  $y3 \le -a3 \le x$ returnA  $-<$   $y2 + y3$ 

LiU-FP2010 Part II: Lecture 6 – p.60/83

# **The arrow do notation (3)**

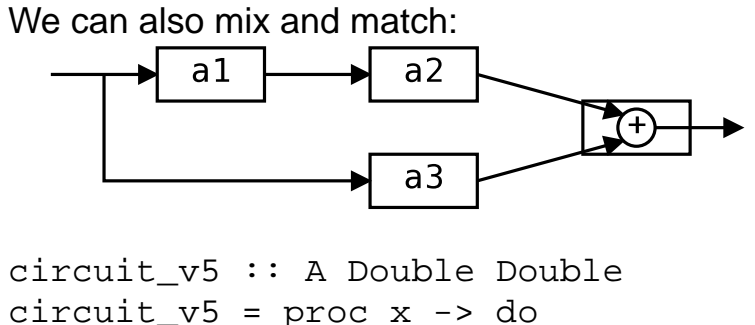

 $y2 \le -a2 \le x \le a1 \le x$ <br> $x3 \le -a3 \le x$  $y3 \leq -a3$ returnA  $-<$   $y2 + y3$ 

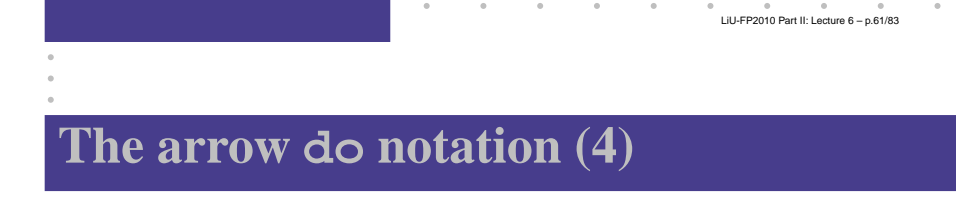

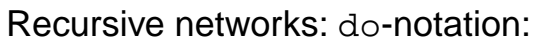

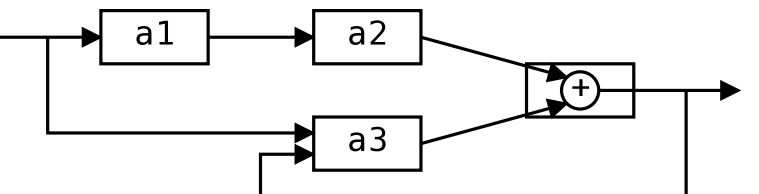

a1, a2 :: <sup>A</sup> Double Double a3 :: <sup>A</sup> (Double,Double) Double

**Exercise 5:** Describe this using only the arrowcombinators.

# **The arrow do notation (5)**

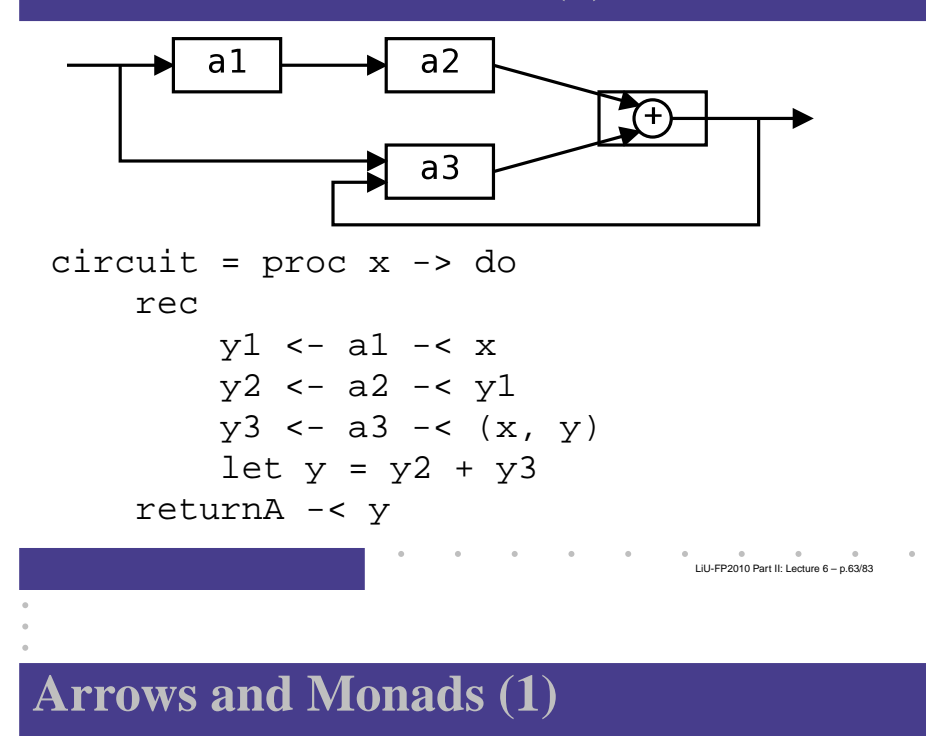

Arrows generalize monads: for every monad typethere is an arrow, the **Kleisli category** for the monad:

newtype Kleisli m a  $b = K$  (a  $\rightarrow$  m b)

```
instance Monad m => Arrow (Kleisli m) where
   arr f = K (\b) -> return (f b))
   K f >>> K q = K (\b -> f b >>= q)
```
# **Arrows and Monads (2)**

But not every arrow is <sup>a</sup> monad. However, arrowsthat support an additional apply operation **are** effectively monads:

apply :: Arrow  $a \Rightarrow a$  (a  $b \in b$ ) c

## Exercise 7: Verify that

newtype  $M b = M (A) b$ 

is a monad if  $\mathtt A$  is an arrow supporting  $\mathtt{apply}$ ; i.e., define return and bind in terms of the arrowoperations (and verify that the monad laws hold).

LiU-FP2010 Part II: Lecture 6 – p.65/83

LiU-FP2010 Part II: Lecture 6 – p.66/83

# **An application: FRP**

Functional Reactive Programming (FRP):

- Paradigm for **reactive programming** in <sup>a</sup> functional setting:
	- **-** Input arrives **incrementally** while systemis running.
	- **-** Output is generated in response to input inan interleaved and **timely** fashion.
- Originated from Functional ReactiveAnimation (Fran) (Elliott & Hudak).
- Has evolved in <sup>a</sup> number of directions andinto different concrete implementations.

# **Yampa**

## **Yampa:**

- The most recent Yale FRP implementation.
- **Embedding** in Haskell (a Haskell library).
- **Arrows** used as the basic structuring framework.
- **Continuous time**.
- Discrete-time signals modelled bycontinuous-time signals and an option type.
- Advanced **switching constructs** allows for highly dynamic system structure.

LiU-FP2010 Part II: Lecture 6 – p.67/83

LiU-FP2010 Part II: Lecture 6 – p.68/83

# **Related languages**

FRP related to:

- Synchronous languages, like Esterel, LucidSynchrone.
- Modeling languages, like Simulink.

Distinguishing features of FRP:

- First class reactive components.
- Allows highly dynamic system structure.
- Supports hybrid (mixed continuous anddiscrete) systems.

# **FRP applications**

Some domains where FRP has been used:

- Graphical Animation (Fran: Elliott, Hudak)
- Robotics (Frob: Peterson, Hager, Hudak, Elliott, Pembeci, Nilsson)
- Vision (FVision: Peterson, Hudak, Reid, Hager)
- GUIs (Fruit: Courtney)
- Hybrid modeling (Nilsson, Hudak, Peterson)

LiU-FP2010 Part II: Lecture 6 – p.69/83

LiU-FP2010 Part II: Lecture 6 – p.70/83

# **Yampa?**

 Yampa is <sup>a</sup> river with long calmly flowing sectionsand abrupt whitewater transitions in between.

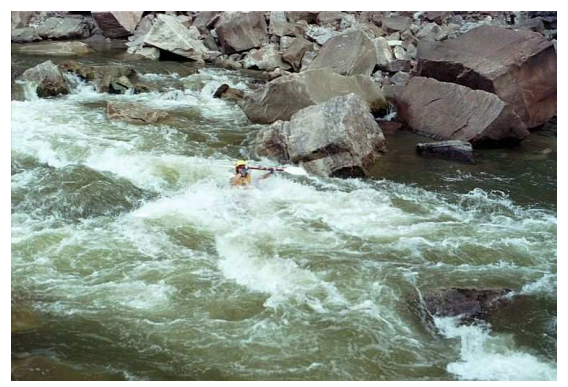

A good metaphor for hybrid systems!

# **Signal functions**

Key concept: **functions on signals**.

LiU-FP2010 Part II: Lecture 6 – p.71/83

LiU-FP2010 Part II: Lecture 6 – p.72/83

Intuition:

Signal  $\alpha$  ≈ Time $\rightarrow \alpha$  $x$  :: Signal T1  $y$  :: Signal T2 SF  $\alpha$   $\beta$   $\approx$  Signal  $\alpha$   $\rightarrow$ Signal  $\beta$  $f$  :: SF T1 T2

Additionally: **causality** requirement.

# **Signal functions and state**

Alternative view:

Signal functions can encapsulate **state**.

 $[state(t)]$ 

 $state(t)$  summarizes input history  $x(t'), t' \in [0, t].$ 

Functions on signals are either:

- **Stateful**:  $y(t)$  depends on  $x(t)$  and  $state(t)$
- **Stateless**:  $y(t)$  depends only on  $x(t)$

# **Yampa and Arrows**

SF is an arrow. Signal function instances of corecombinators:

- arr :: (a -> b) -> SF <sup>a</sup> <sup>b</sup>
- >>> :: SF <sup>a</sup> <sup>b</sup> -> SF <sup>b</sup> <sup>c</sup> -> SF <sup>a</sup> <sup>c</sup>
- first  $:$  SF a b -> SF (a,c) (b,c)
- loop :: SF (a,c) (b,c) -> SF <sup>a</sup> <sup>b</sup>

But  $\operatorname{app1y}$  has no useful meaning. Hence SF is **not** <sup>a</sup> monad.

# **Example: A bouncing ball**

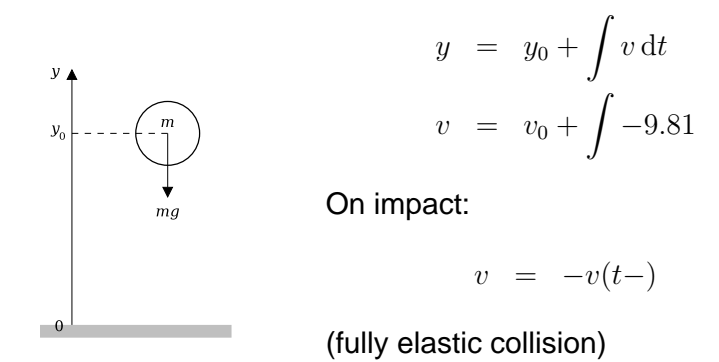

## **Some further basic signal functions**

- identity :: SF <sup>a</sup> <sup>a</sup> identity <sup>=</sup> arr id
- constant :: <sup>b</sup> -> SF <sup>a</sup> <sup>b</sup> constant  $b = arr$  (const  $b$ )
- integral :: VectorSpace <sup>a</sup> s=>SF <sup>a</sup> <sup>a</sup>
- time :: SF <sup>a</sup> Time time <sup>=</sup> constant 1.0 >>> integral
- (^<<) :: (b->c) -> SF <sup>a</sup> <sup>b</sup> -> SF <sup>a</sup> <sup>c</sup> f  $(^{\sim}<<)$  sf = sf >>> arr f

# **Part of <sup>a</sup> model of the bouncing ball**

## Free-falling ball:

type Pos <sup>=</sup> Double type Vel <sup>=</sup> Double

```
fallingBall ::
     Pos \rightarrow Vel \rightarrow SF () (Pos, Vel)
fallingBall y0 v0 = proc () \rightarrow do
     v \leftarrow (v0 +) \le integral \le -9.81
     y \leftarrow (y0 +) \le integral \le v
     returnA \prec (y, v)
```
LiU-FP2010 Part II: Lecture 6 – p.73/83

LiU-FP2010 Part II: Lecture 6 – p.75/83

# **Dynamic system structure**

**Switching** allows the structure of the system to evolve over time:

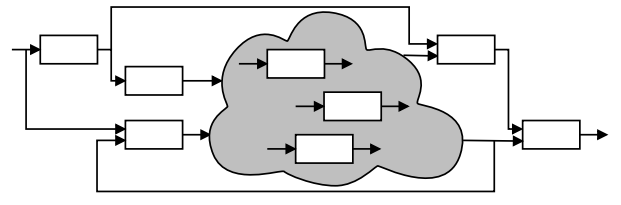

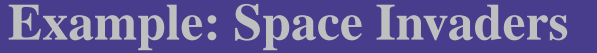

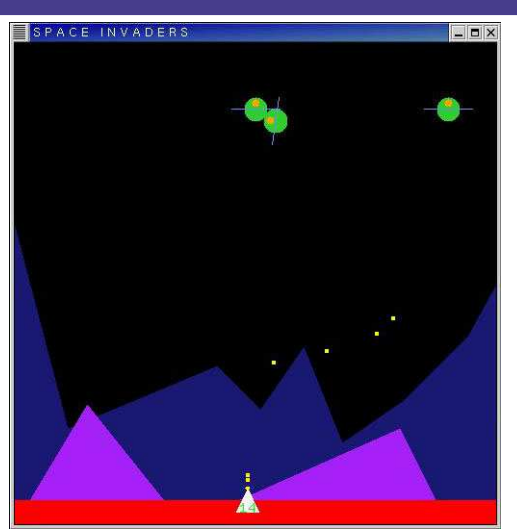

# **Overall game structure**

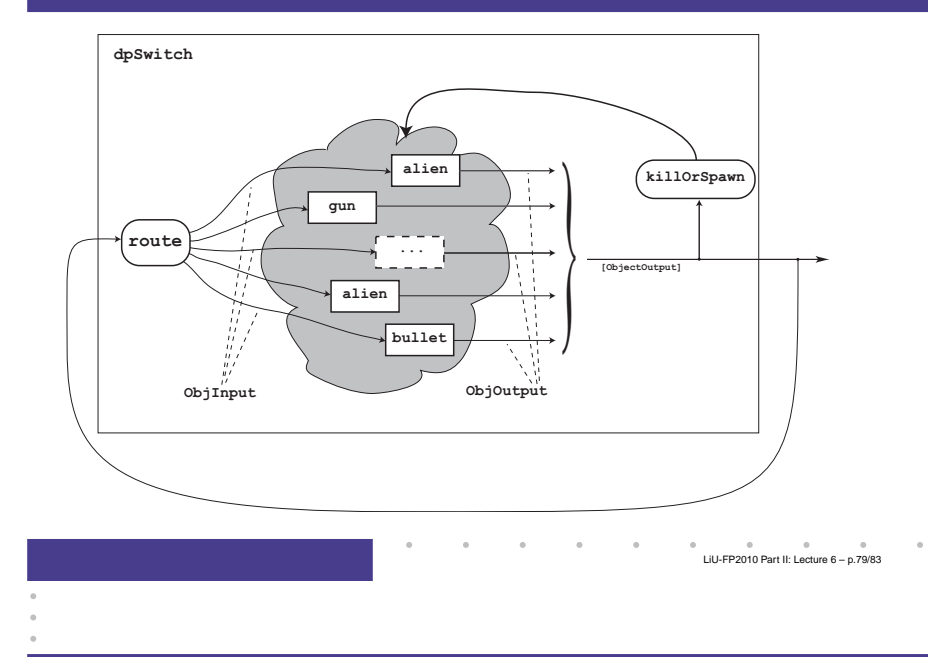

# **Reading (1)**

- Nick Benton, John Hughes, Eugenio Moggi. Monadsand Effects. In International Summer School on Applied Semantics 2000, Caminha, Portugal, 2000.
- Sheng Liang, Paul Hudak, Mark Jones. Monad Transformers and Modular Interpreters. In Proceedings of the 22nd ACM Symposium on Principles of Programming Languages (POPL'95), January 1995, San Francisco, California

LiU-FP2010 Part II: Lecture 6 – p.77/83

# **Reading (2)**

- Mauro Jaskelioff. Monatron: An Extensible MonadTransformer Library. In *Implementation of Functional* Languages (IFL'08), 2008.
- Mauro Jaskelioff. Modular Monad Transformers. In European Symposium on Programming (ESOP,09), 2009.

# **Reading (4)**

- Paul Hudak, Antony Courtney, Henrik Nilsson, and John Peterson. Arrows, robots, and functional reactive programming. In Advanced Functional Programming, 2002. LNCS 2638, pp. 159–187.
- Antony Courtney, Henrik Nilsson, and John Peterson. The Yampa Arcade. In Proceedings of the <sup>2003</sup> ACM SIGPLAN Haskell Workshop (Haskell'03), Uppsala, Sweden, 2003, pp 7–18.

LiU-FP2010 Part II: Lecture 6 – p.83/83

# **Reading (3)**

- John Hughes. Generalising monads to arrows. Science of Computer Programming, 37:67–111, May 2000
- John Hughes. Programming with arrows. In Advanced Functional Programming, 2004. To be published bySpringer Verlag.
- Henrik Nilsson, Antony Courtney, and John Peterson. Functional reactive programming, continued. In Proceedings of the 2002 Haskell Workshop, pp. 51–64, October 2002.

LiU-FP2010 Part II: Lecture 6 – p.82/83

LiU-FP2010 Part II: Lecture 6 – p.81/83